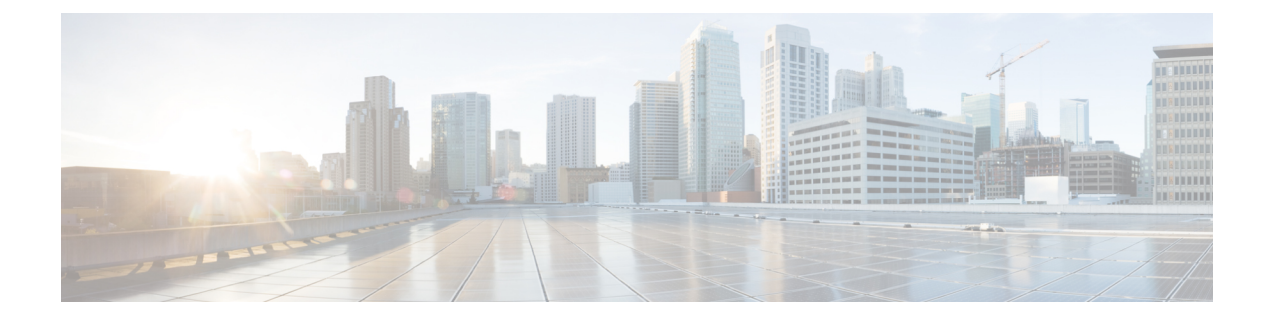

## **Device Certificate Violation**

• Device [Certificate](#page-0-0) Violation, on page 1

## <span id="page-0-0"></span>**Device Certificate Violation**

This alarm is triggered when the device certificate used to sign the dossier from the device does not match the device enrollment certificate on record in Crosswork Cloud. To clear the alarm, review and accept the new enrollment device certificate in the UI. To configure this alarm, do the following:

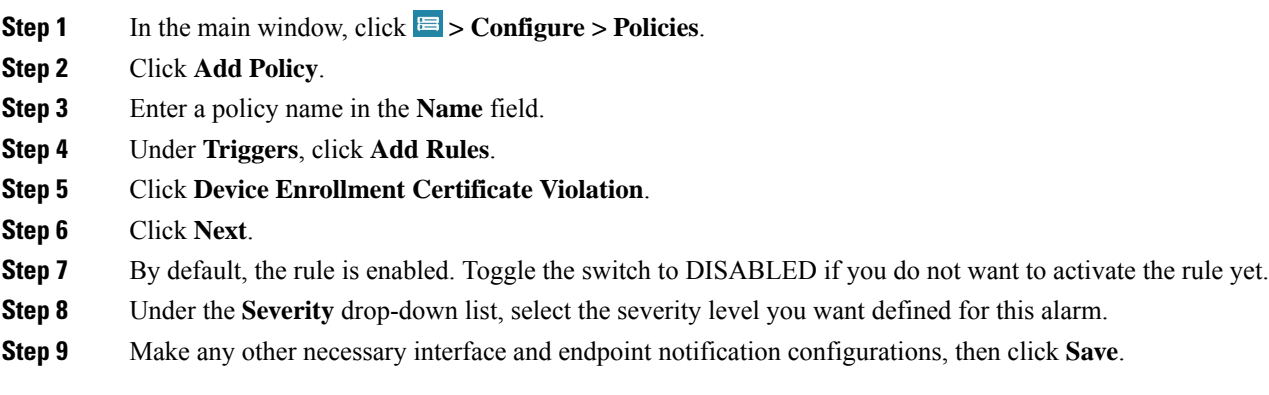

 $\mathbf l$ 

٦